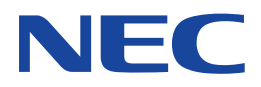

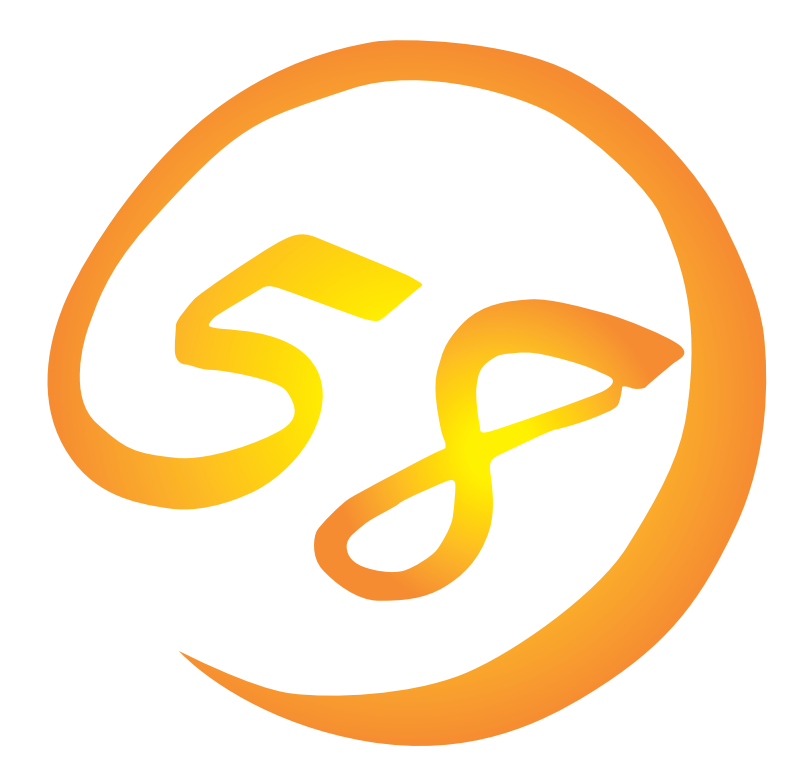

**NEC Express** Express5800

N8500-564/565/566 Express5800/110Ra-1

**Microsoft Windows 2000 Server**

ONL-055a-110Ra1-014-99-0006

ExpressPicnic EXPRESSBUILDER Microsoft Windows Windows NT MS-DOS Microsoft Corporation

Windows 2000 Microsoft® Windows® 2000 Server operating system Microsoft® Windows® 2000 Advanced Server operating system Windows NT Microsoft® Windows NT® Server network operating system version 4.0 Microsoft® Windows NT® Workstation network operating system version 4.0

Windows 98 Microsoft® Windows®98 operating system

Windows 95 Microsoft® Windows®95 operating system

 $(1)$ 

 $\overline{2}$ 

(3) NEC おさん はじょうこく はんしょうしょう

 $\overline{4}$ 

NEC Express5800

Express5800 Express5800/110Ra-1 N8500-564/565/566 Microsoft® Windows® 2000 Server

Express5800 OS CD-ROM EXPRESSBUILDER

Windows 2000 Windows NT Windows 95/98  $\overline{OS}$  and  $\overline{OS}$ 

**CD-ROM EXPRESSBUILDER** 

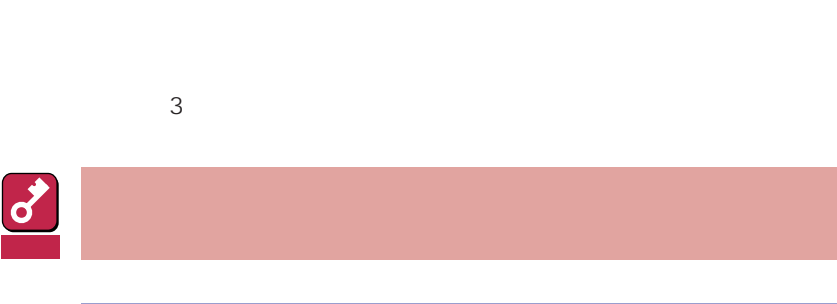

 $\overline{\mathbf{v}}$  $\mathscr{D}$ 

CD-ROM

### http://www.express.nec.co.jp/

58 Q&A Express

### http://www.fielding.co.jp/

 $NEC$ 

Express5800  $2$ Express5800  $\overline{\text{OS}}$ Windows 2000 CD-ROM EXPRESSBUILDER レストリックを使っていることには、これはこれまでは、これはこれまではなくらいます。  $\overline{\text{OS}}$  $FD = \frac{1}{2}$ Express<br>FD EXPRESSBUILDER ExpressPicnic® FD EXPRESSBUILDER  $FD$  $FD$ FD 3. コンピュータティーズ アクセス こうしょうかい しゅうしょう しゅうしょう しゅうしゅうしょう

Windows 2000

EXPRESSBUILDER 8

Express5800 CD-ROM

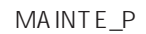

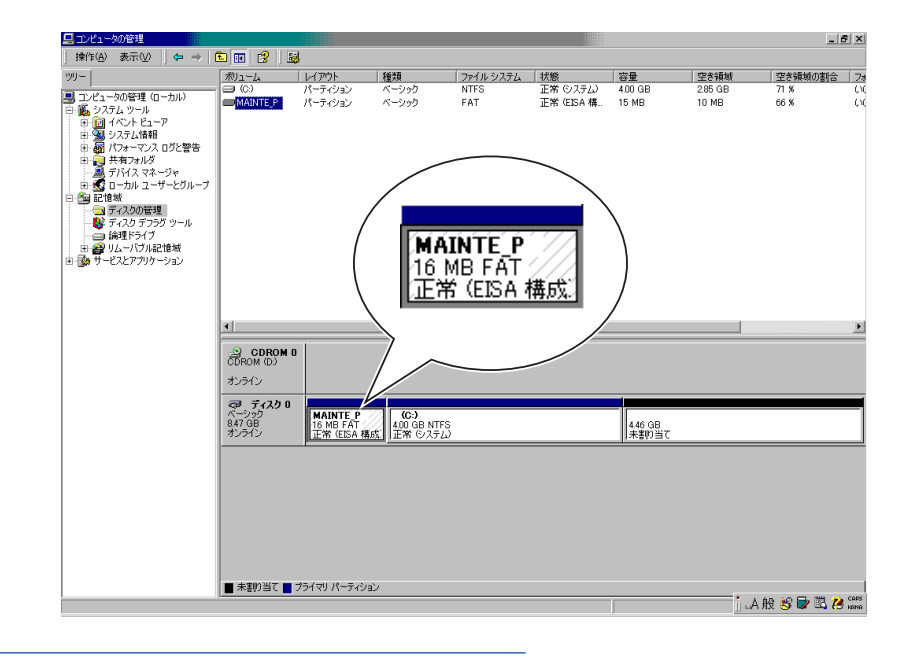

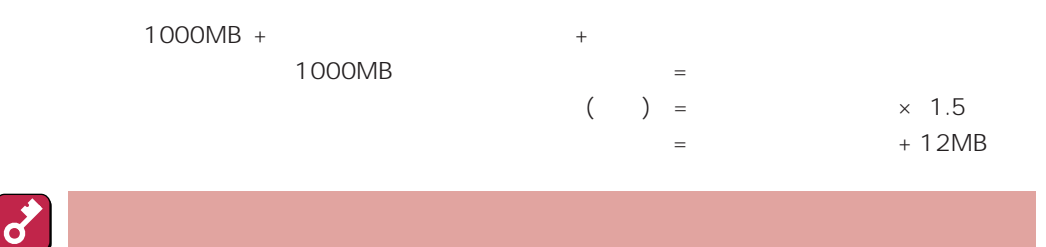

重要

#### $512MB$

1000MB + (512MB × 1.5) + (512MB + 12MB) = 2292MB

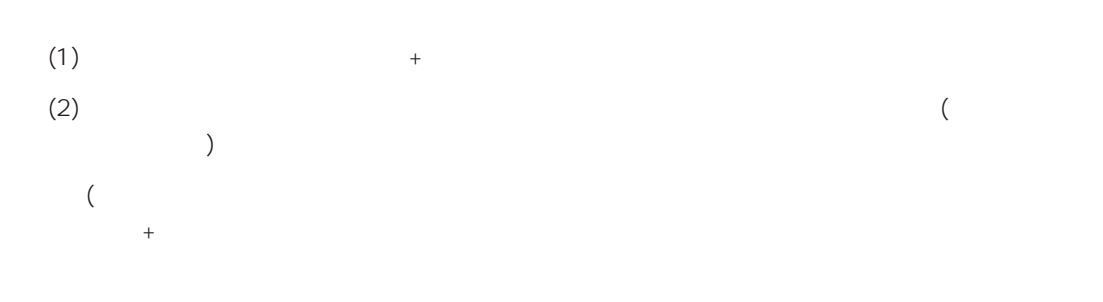

システムをインストールするパーティションサイズが「インストールに必要なサイズ + ページング

Windows NT 4.0 Windows 2000

### $(1)$

(2) powerdel

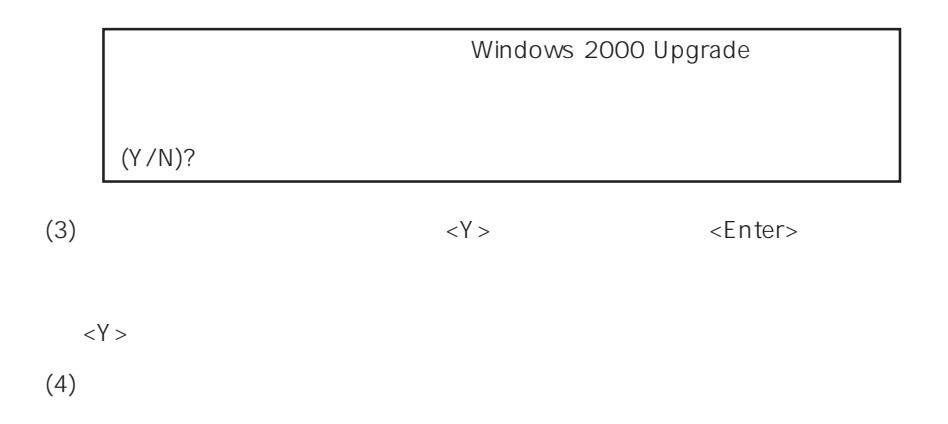

Windows 2000 Server

EXPRESSBUILDER CD-ROM Microsoft Windows 2000 Server (CD-ROM)

# **Windows 2000**

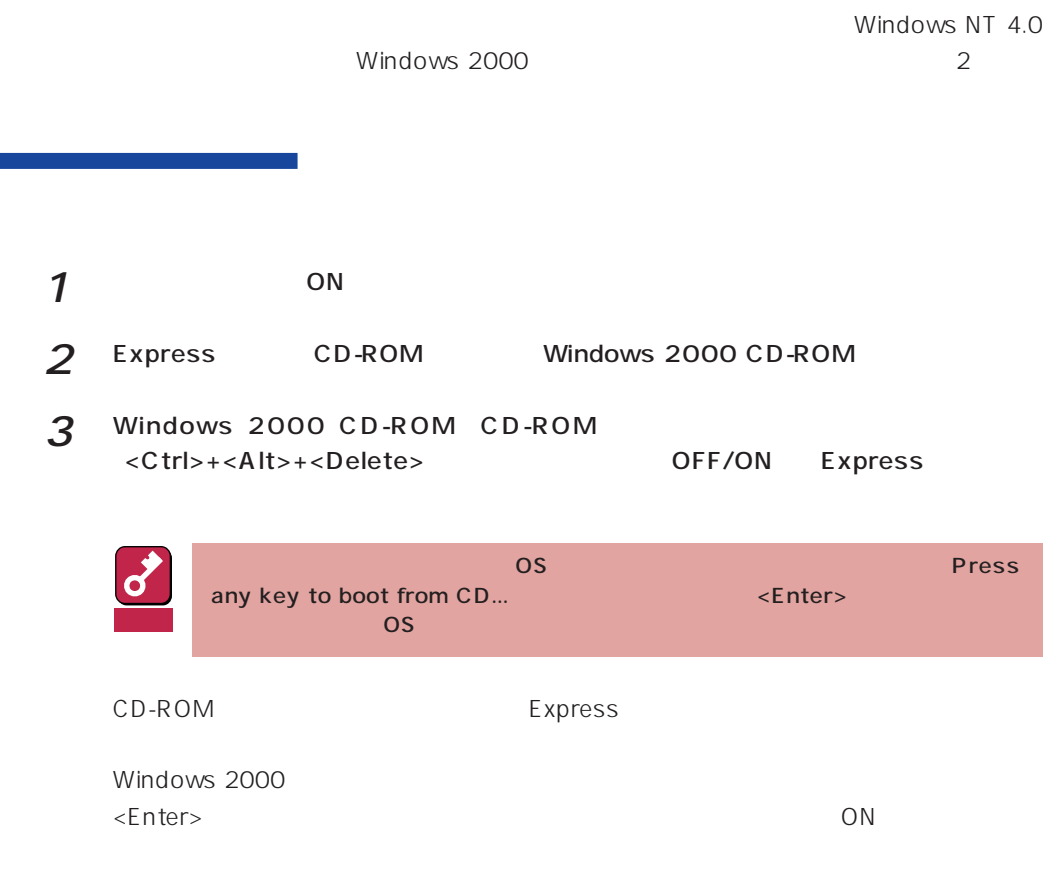

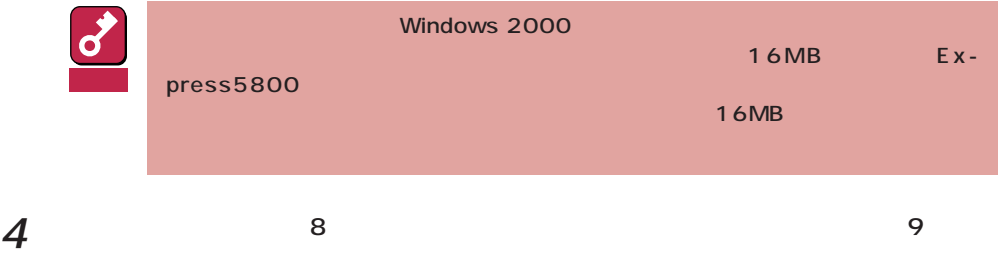

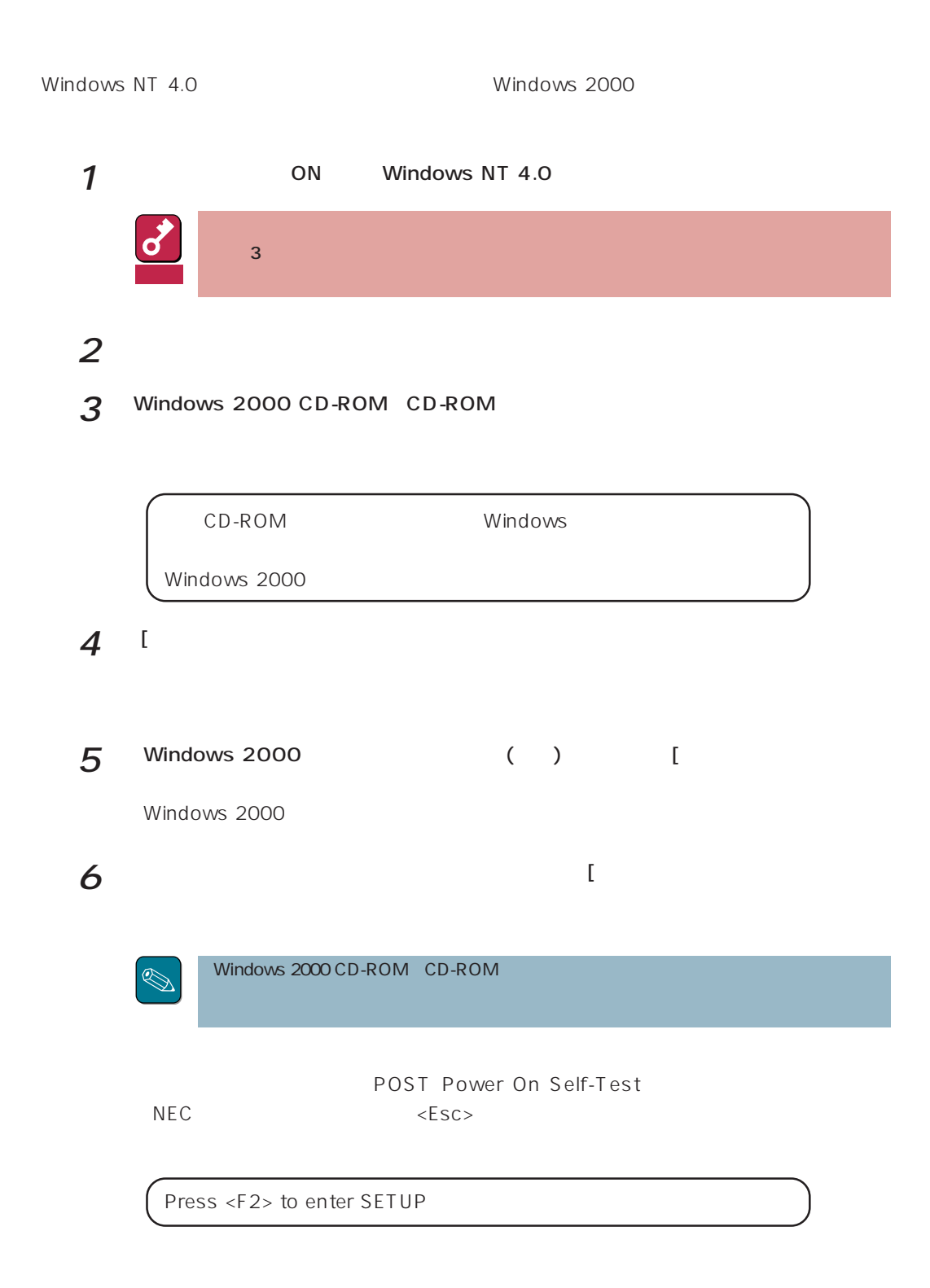

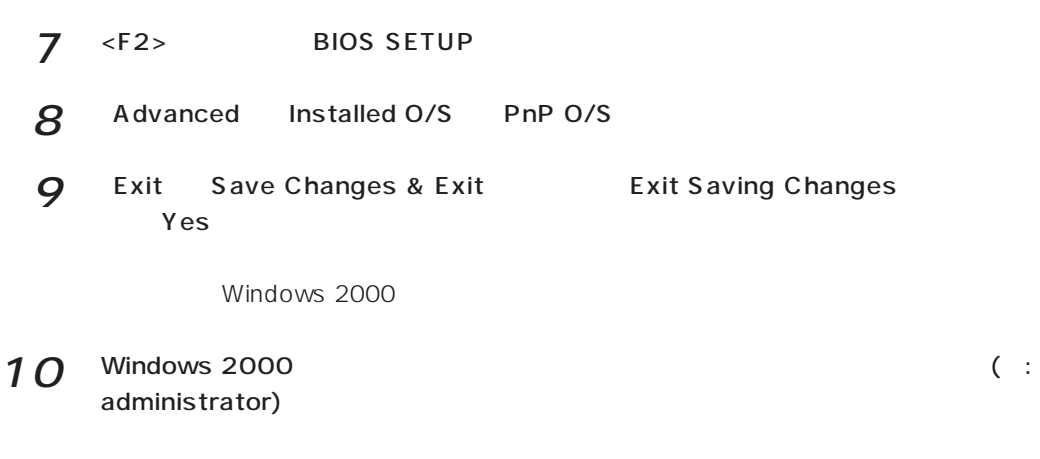

CD-ROM EXPRESSBUILDER

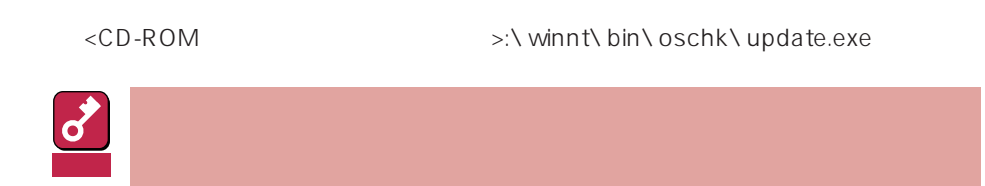

 $12<sup>9</sup>$ 

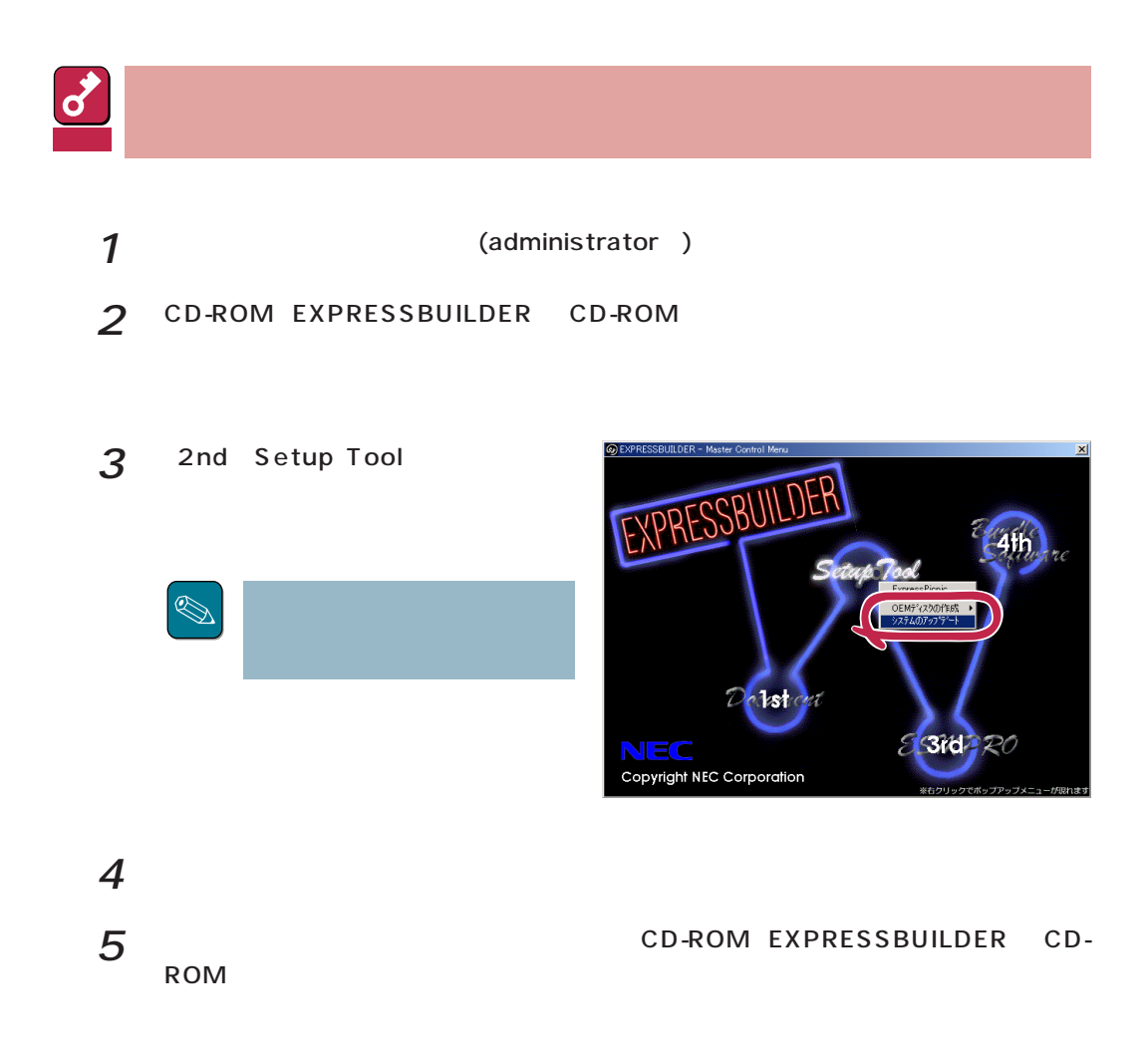

 $\Box$ Duplex

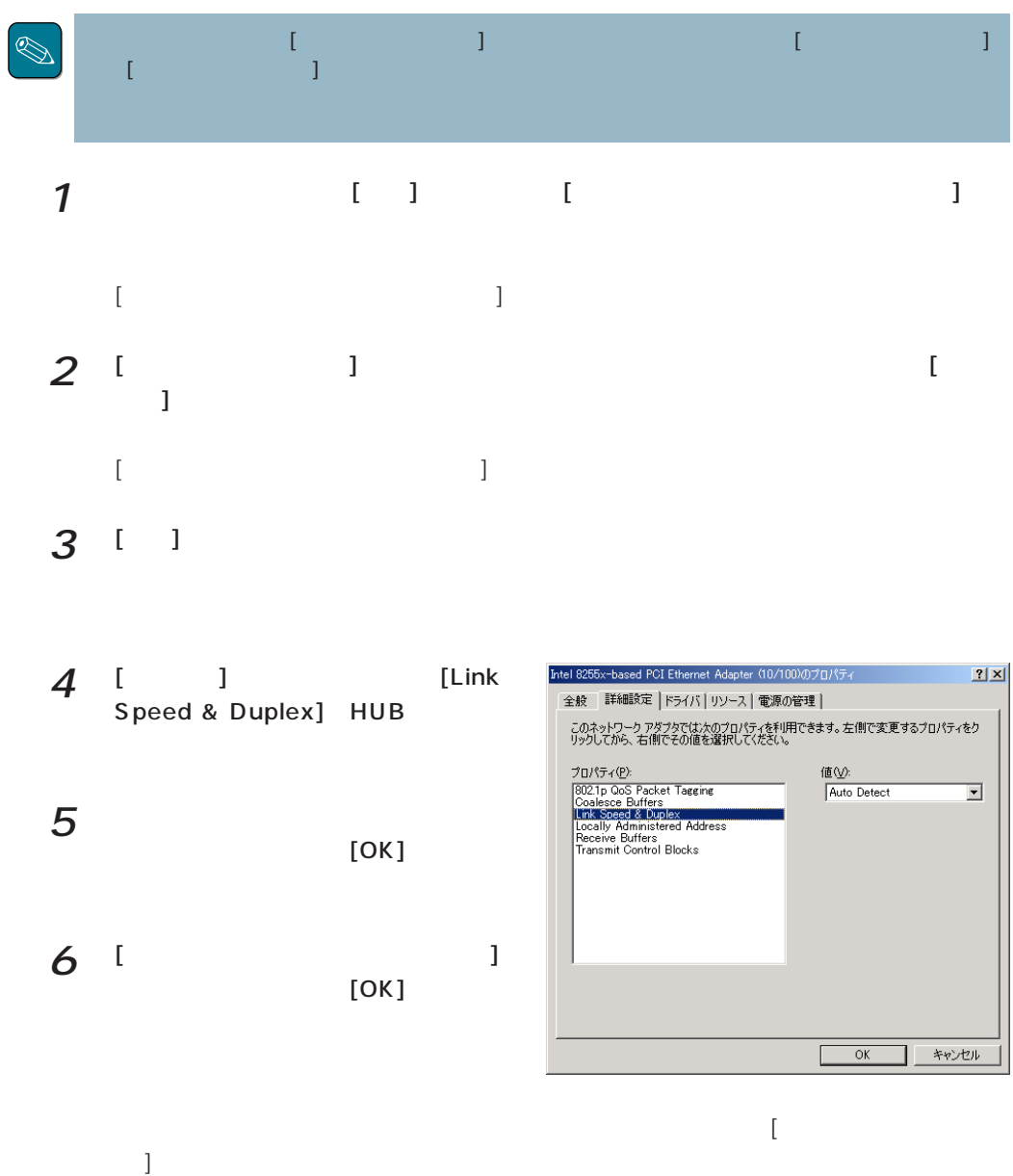

| Windows NT 4.0             |                | $\overline{\mathbf{3}}$ |  |                              | FAT 1.44MB 1.2MB 720KB 640KB |    | Windows |
|----------------------------|----------------|-------------------------|--|------------------------------|------------------------------|----|---------|
| 2000                       | $\overline{2}$ |                         |  | FAT 1.44MB 720KB             |                              |    |         |
| 3                          |                |                         |  |                              | Windows 2000                 |    |         |
|                            |                |                         |  |                              |                              |    |         |
| $\boldsymbol{\mathcal{I}}$ |                |                         |  |                              |                              |    |         |
|                            |                |                         |  |                              |                              |    |         |
| $\overline{2}$             |                |                         |  |                              |                              |    |         |
|                            |                |                         |  |                              |                              |    |         |
| 3                          |                |                         |  | EXPRESSBUILDER CD-ROM CD-ROM |                              |    |         |
| $\boldsymbol{4}$           |                |                         |  |                              |                              |    |         |
|                            |                |                         |  |                              |                              |    |         |
|                            |                |                         |  |                              |                              |    |         |
| 5                          |                |                         |  |                              |                              |    |         |
|                            |                |                         |  |                              |                              |    |         |
| 6                          |                |                         |  |                              |                              |    |         |
|                            |                |                         |  |                              |                              |    |         |
| 7                          |                |                         |  |                              |                              |    |         |
|                            |                |                         |  |                              |                              |    |         |
| 8                          |                |                         |  |                              |                              |    |         |
|                            |                |                         |  |                              |                              |    |         |
| 9                          |                | CD-ROM                  |  | :\WINNT\W2K\FLOPPY\SMSC      |                              | OK |         |

NEC 3mode floppy disk controller

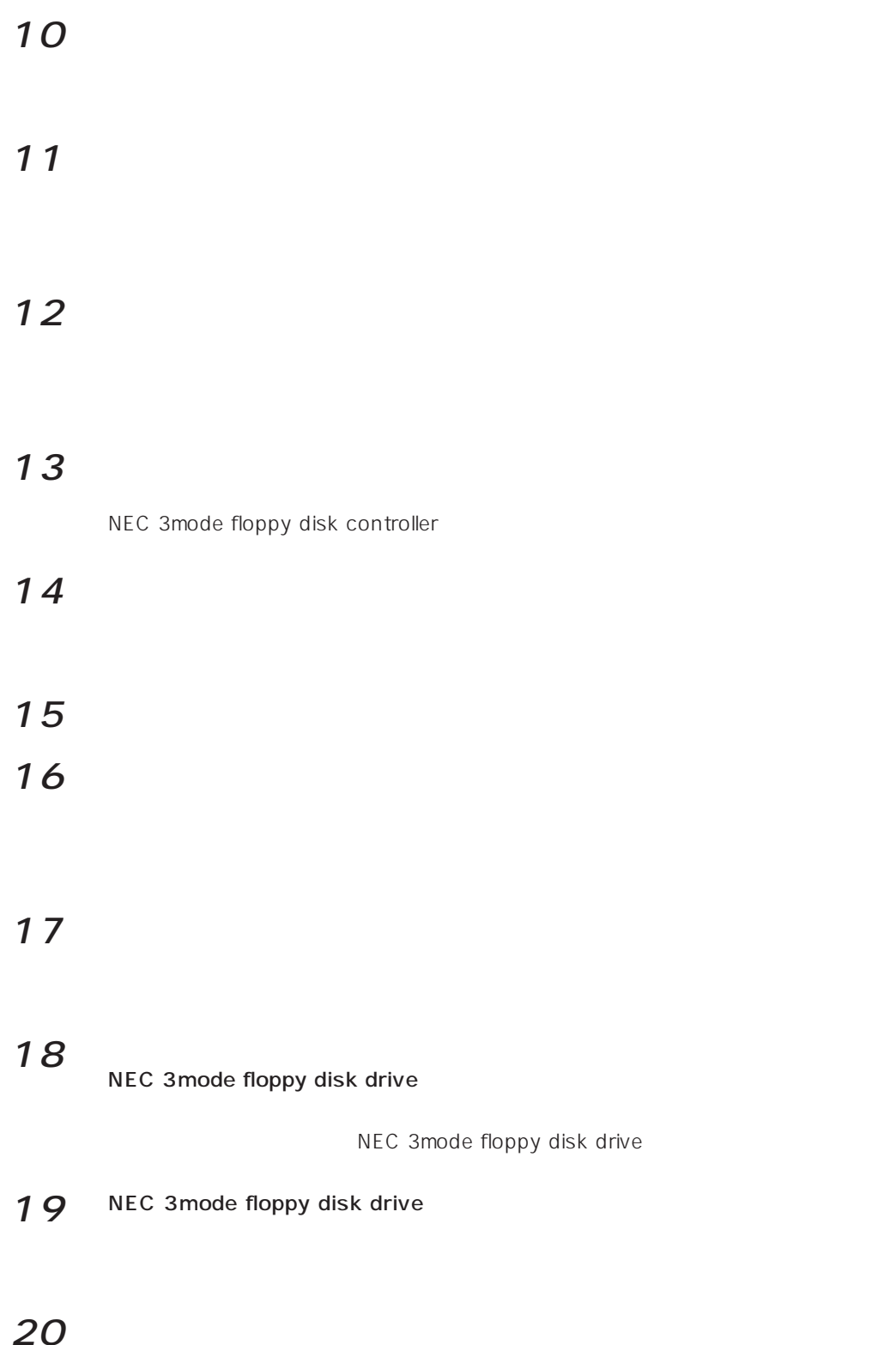